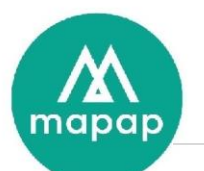

# Programme de formation Tableau de bord et statistiques avec MAGSIWIN

# **DUREE DE LA FORMATION :**

• 4h00 (quatre heures) prestées à distance réparties sur 2 sessions de 2h, par stagiaire.

# **LIEU DE LA FORMATION** :

• A distance (via Teams)

# Table des matières

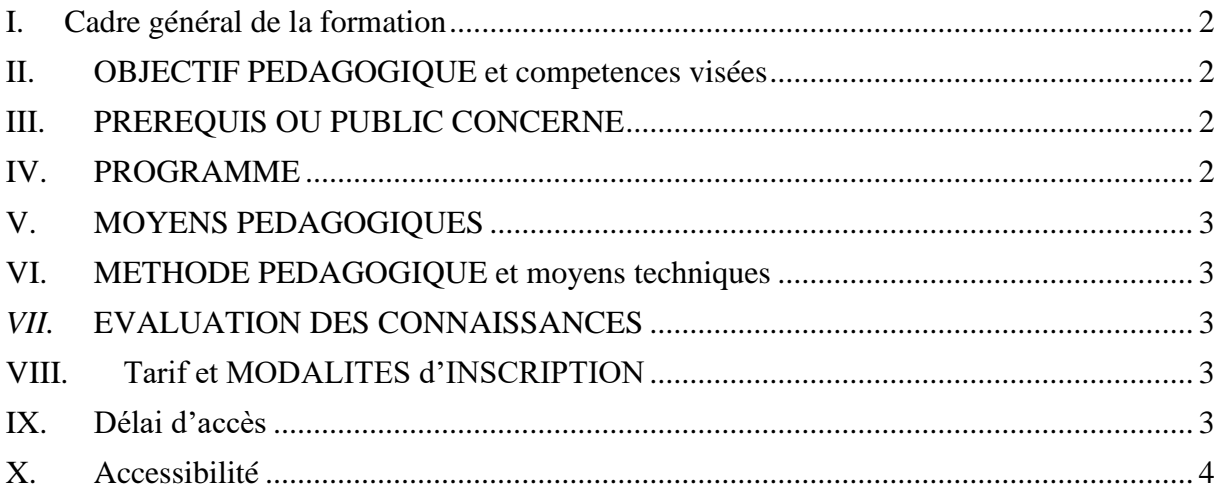

199/201 rue Colbert Centre Vauban Bâtiment Rochefort 59000 LILLE

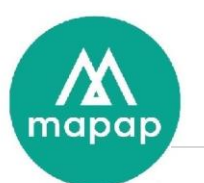

## <span id="page-1-0"></span>**I. CADRE GENERAL DE LA FORMATION**

L'objet de cette formation est d'initier les stagiaires à l'exploitation du tableau de bord et des outils d'analyse de résultats proposés par le logiciel MAGSIWIN.

## <span id="page-1-1"></span>**II. OBJECTIF PEDAGOGIQUE ET COMPETENCES VISEES**

A l'issue de la formation, le stagiaire aura acquis les connaissances nécessaires pour exploiter les outils de l'onglet Résultats du logiciel Magsiwin.

Il sera alors capable de :

- Editer les éléments comptables et financiers
- Exploiter le tableau de bord...)
- Faire des comparaisons avec les périodes précédentes
- Editer les documents : Papier, Ecran, Excel, PDF, Outlook, …

## <span id="page-1-2"></span>**III. PREREQUIS OU PUBLIC CONCERNE**

Aucune compétence particulière n'est requise pour suivre cette formation.

Dans le cas présent, la personne concernée par cette session est un gestionnaire de point de vente, amené à devoir optimiser les stocks

## <span id="page-1-3"></span>**IV. PROGRAMME**

- Présentation de Windows 10
	- o Bureau Windows
	- o Rappel sur l'utilisation de Teams et de Teamviewer
- Présentation rapide du logiciel MagsiWin.
	- o Parcours des différents menus.
- Rappel sur les notions de gestion de stock
	- o Commandes
	- o Livraison
	- o Mouvements
	- o …
- Synthèse comptable (Journal des Ventes) & Financière
- Comparatifs Semaine et N-1 sur différentes périodes date à date.
- Meilleures Ventes en CA ou en Quantité sur période n à n-3
- Tableau de Bord Classification Fournisseur Jour.
- Statistiques Horaires avec graphique

199/201 rue Colbert Centre Vauban Bâtiment Rochefort 59000 LILLE

Tél: 03 20 54 04 64 contact@mapap.fr

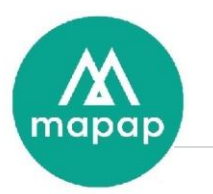

- Comparatif An/An-1 par jour, semaine, mois, année.
- Export Stats Articles sous Excel

## <span id="page-2-0"></span>**V. MOYENS PEDAGOGIQUES**

Dans le cas présent, la formation se déroule à distance. Le client doit disposer d'un ordinateur permettant de se connecter à Microsoft Teams.

## <span id="page-2-1"></span>**VI. METHODE PEDAGOGIQUE ET MOYENS TECHNIQUES**

La formation s'effectue en réel, en exploitant les données du client. Les explications théoriques du formateur sont mises directement après en pratique par le stagiaire.

Un support de formation (numérique) sera remis au stagiaire, reprenant l'ensemble des éléments abordés lors de la formation.

#### *VII.* **EVALUATION DES CONNAISSANCES**

<span id="page-2-2"></span>Le contrôle des connaissances acquises au cours de cette formation s'effectue par la mise en œuvre concrète du logiciel par le biais de travaux dirigés.

En début de formation, un point sera effectué afin de déterminer les attentes des stagiaires, et un quizz d'entrée sera proposé afin d'évaluer leurs compétences.

De même, à la fin de la formation un quizz de sortie ou atelier de questions/réponses permettra de valider les compétences acquises.

Un suivi est assuré par la Hotline de MAPAP auprès du client ayant souscrit le contrat de maintenance et assistance logiciel (assistance téléphonique, télémaintenance).

#### **VIII. TARIF ET MODALITES D'INSCRIPTION**

<span id="page-2-3"></span>Nous consulter

Voir conditions générales de ventes en annexe du devis.

#### <span id="page-2-4"></span>**IX. DELAI D'ACCES**

MAPAP s'engage à proposer une session de formation dans le mois qui suit la signature du devis, après validation des prérequis, et sauf demande spécifique du client.

199/201 rue Colbert Centre Vauban Bâtiment Rochefort 59000 LILLE

Tél: 03 20 54 04 64 contact@mapap.fr

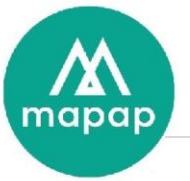

#### <span id="page-3-0"></span>**X. ACCESSIBILITE**

La formation est accessible aux personnes à mobilité réduite sous réserve de conformité des locaux mis à disposition par le Client. Elle nécessite néanmoins de bonnes acuités visuelles et auditives afin d'être à l'aise avec les outils de visio-conférence.

199/201 rue Colbert Centre Vauban Bâtiment Rochefort 59000 LILLE

Tél: 03 20 54 04 64 contact@mapap.fr

SAS au capital de 100.000 €uros - R.C. Lille 339071532 B - NAF 721Z - TVA FR 52339071532 - Réf bancaires : CIC - MARCQ EN BAROEUL